## **SKRF23 b Viseharmonisering**

Harmonisér følgende vise, idet du sætter becifringstegn over melodien

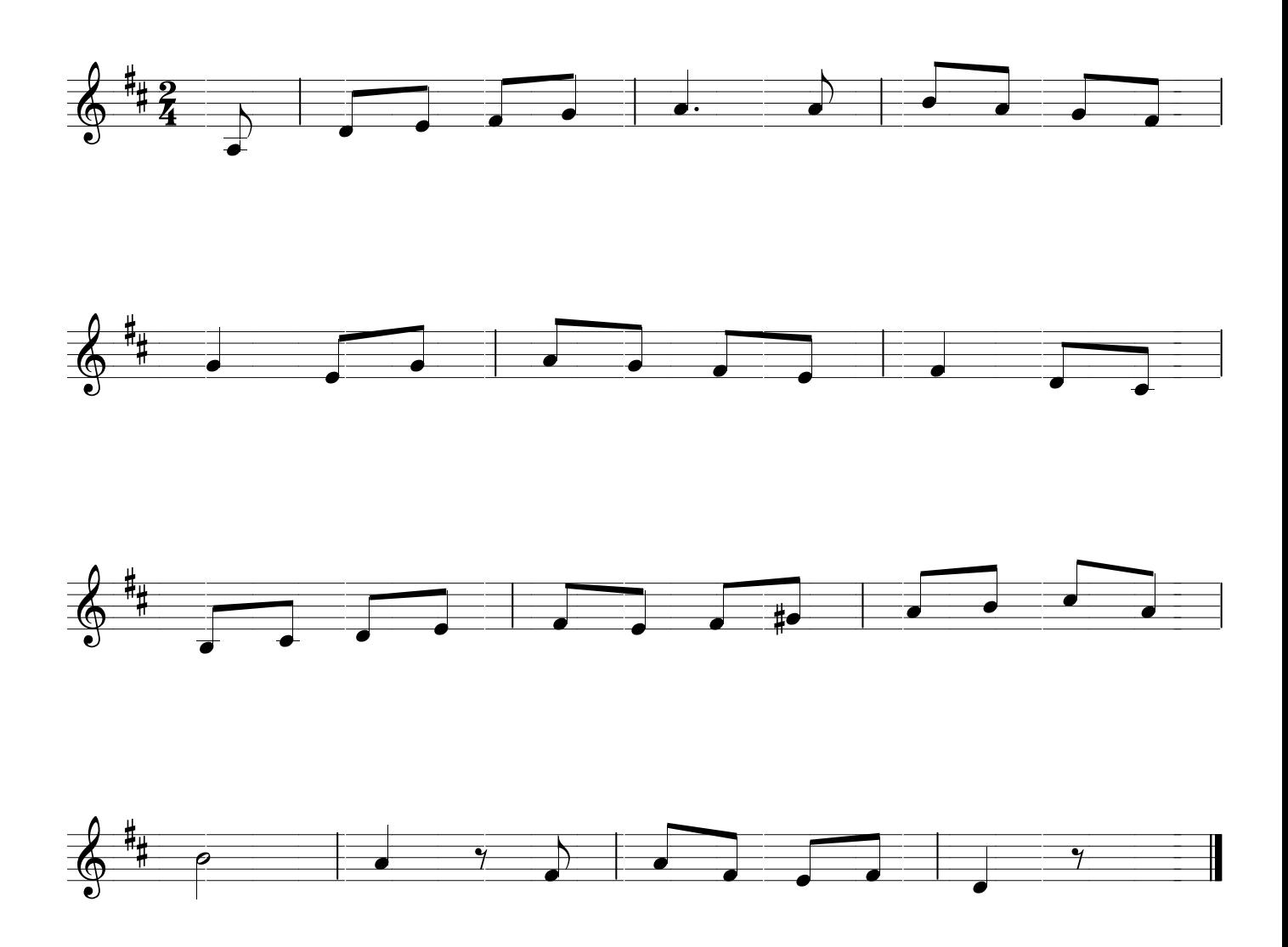